- 
- 
- 
- $\ddot{\cdot}$ <br> $\ddot{\cdot}$ <br> $\ddot{\cdot}$ <br> $\ddot{\cdot}$ <br> $\ddot{\cdot}$
- 
- 
- 
- 

## IDID

- 1. 2.
- 3.
- 4.

<iframe width="700" height="394" src="https://www.youtube.com/embed/kvhMLbixHNY?color=white" frameborder="0" allowrullscreen></iframe> Unknown macro: {html}

#### 1. Yes

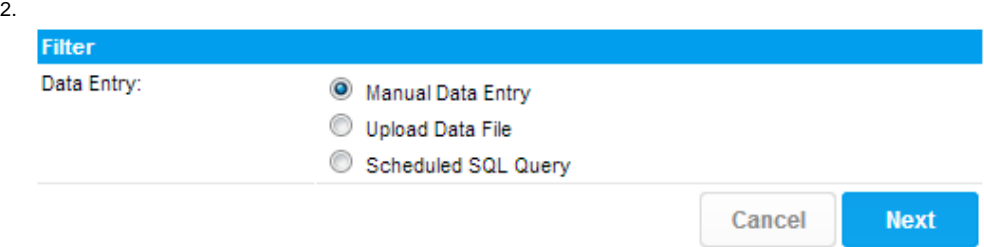

## YellowfinIDCSV3

## 4

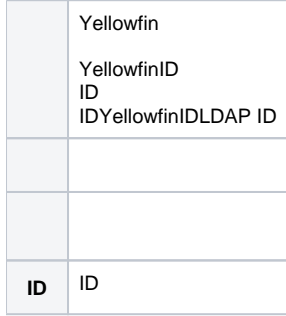

### Yellowfin

 $1.$ Filter Manual Data Entry Data Entry: Description: Country Available Filter Types: · Updates will be appended to current entries. Previous records Refresh Type: **Country** will be retained. Updates will overwrite current entries. All previous records will<br>be deleted before refreshing.  $\circledcirc$ Enter Filter Data: **Identifier Type Filter Type** Email Address  $\overline{\phantom{a}}$ Country  $\overline{\phantom{a}}$  $\blacksquare$ Email Address  $\blacksquare$ Country Email Address  $\blacksquare$  $\overline{\phantom{a}}$ Country Add Cancel Save  $2.$ The Type - Google Chronie **STATISTICS** http://www.host6363/OrgRefCodesEditi4jsessionid=F8EF71973774F90B ter Type Save Cancel  $\Box$  Country Country Edit Delete  $3. \overline{OK}$ Available Filter Types: Country ÷ Edit

Edit

OK

 $\ensuremath{\mathsf{3}}$ 

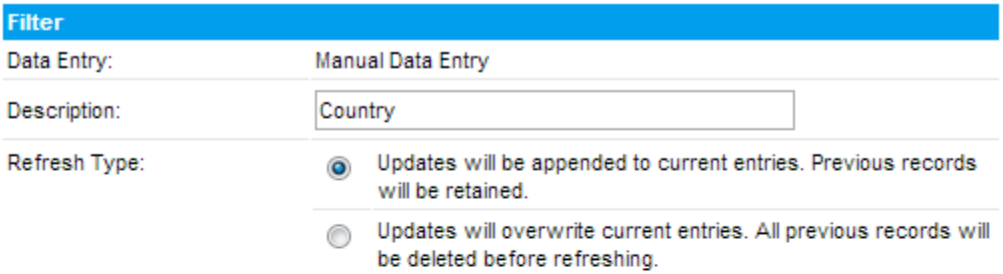

## Enter Filter Data:

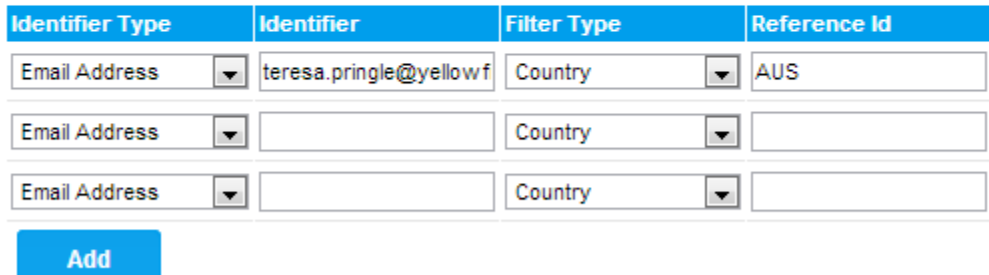

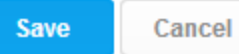

## CSV4ID

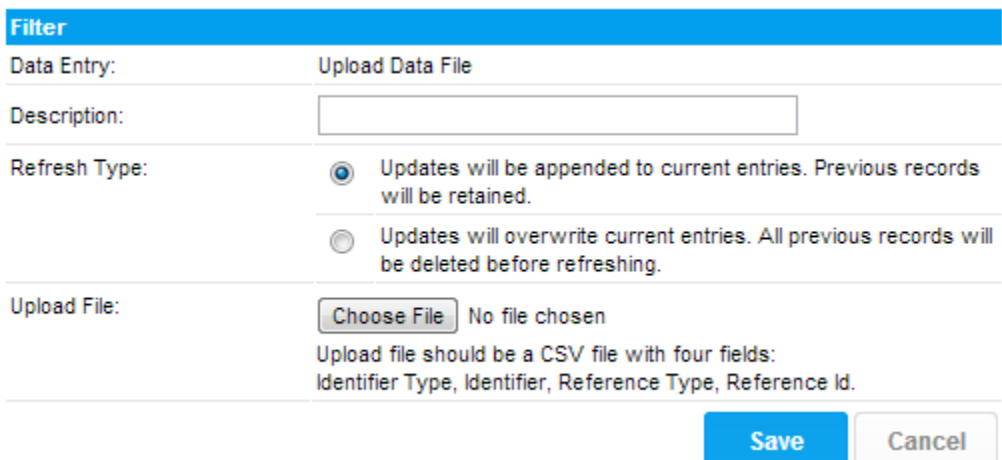

# <span id="page-2-0"></span>SQL

SQLSQL 4

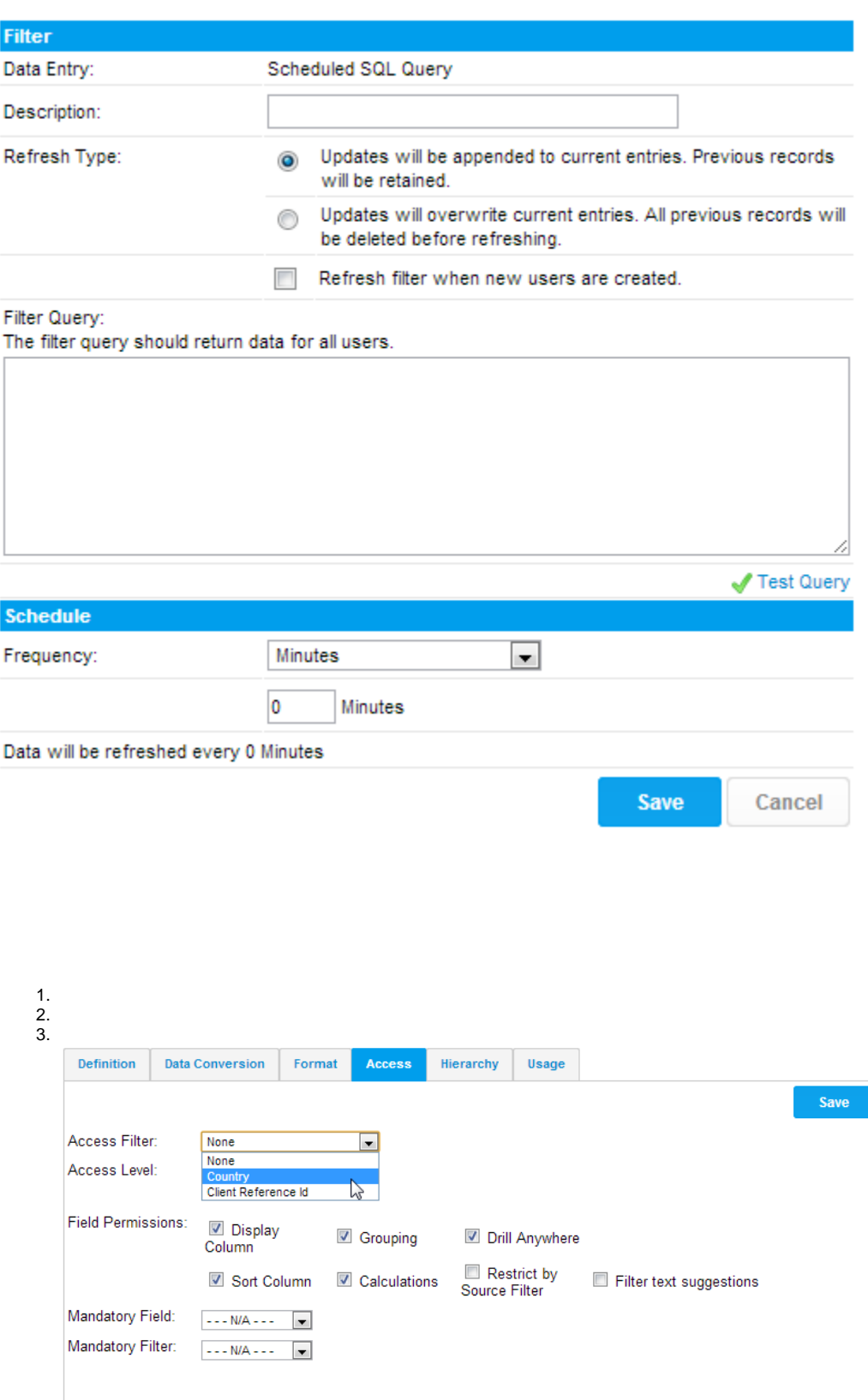

4.

Who should have access to this view?

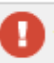

Access Level: This view is unrestricted. Any user can run, create or edit reports against this view.

Which filter should be applied by default?

You can specify a default filter to be applied to reports that are created against this view.

Default Filter:

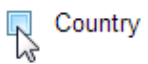

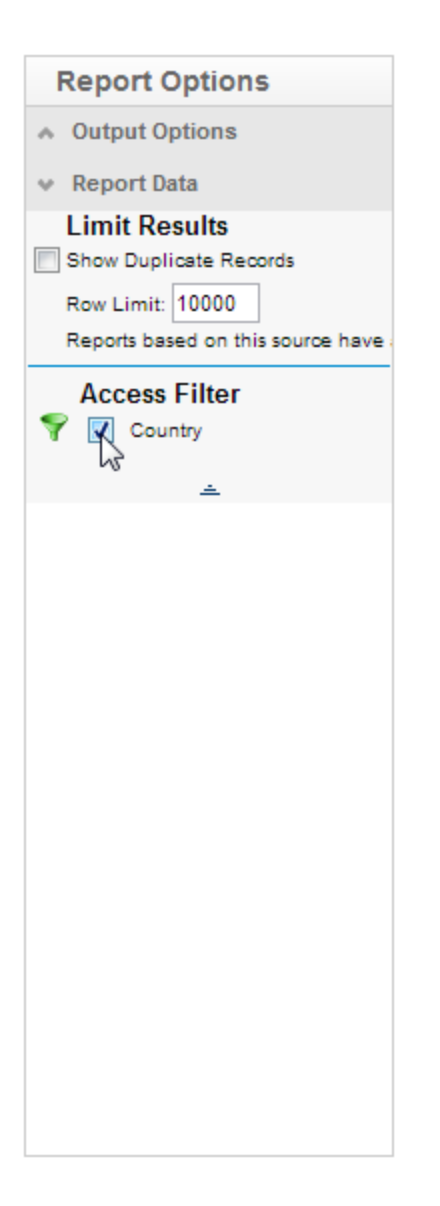